# Convolutional neural networks II

### September 30th, 2019

Yong Jae Lee UC Davis

Many slides from Rob Fergus, Svetlana Lazebnik, Jia-Bin Huang, Derek Hoiem, Adriana Kovashka, Andrej Karpathy

## Announcements

• Sign-up for paper presentations

### **Standard classifiers**

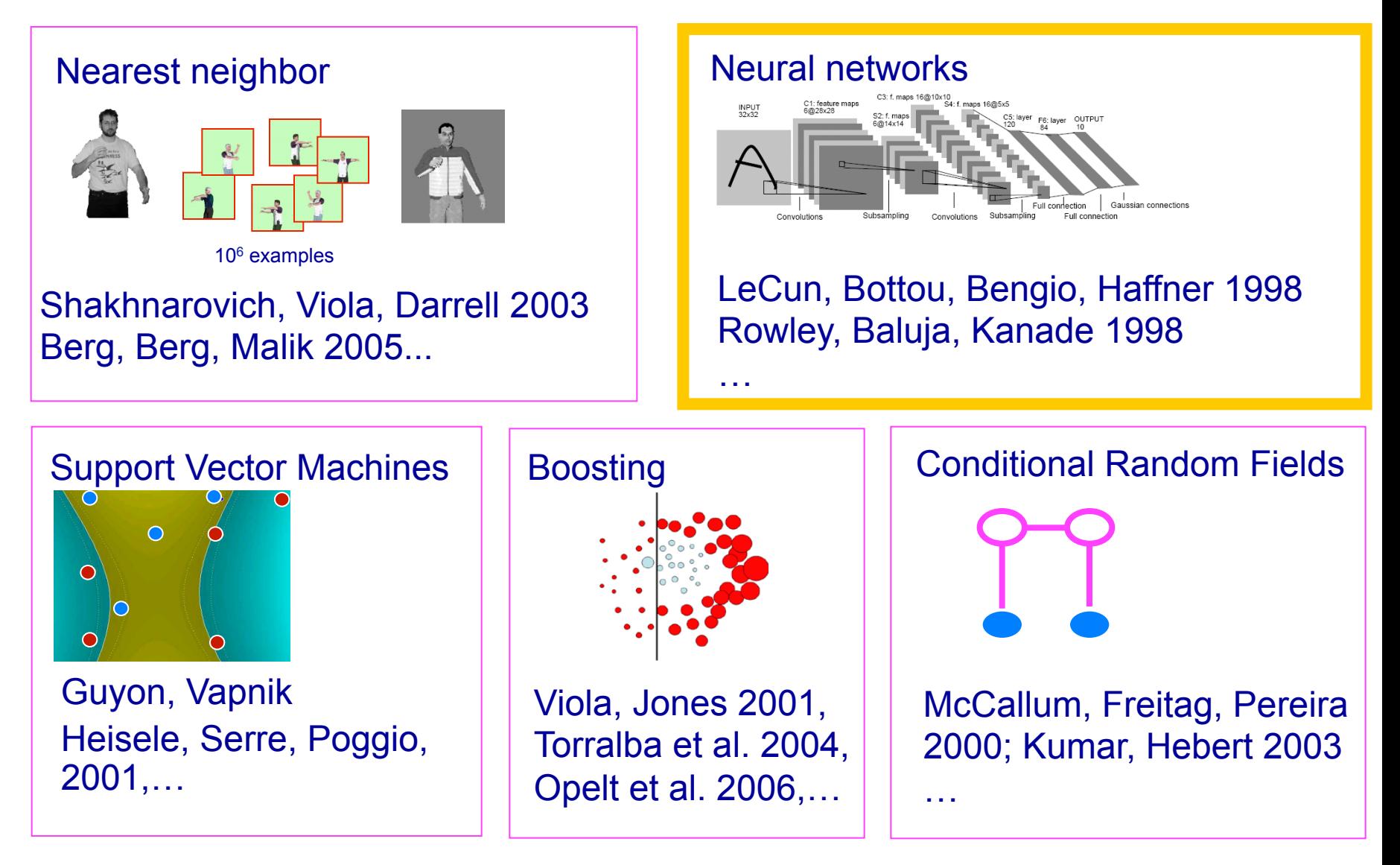

# Deep neural networks

- Lots of hidden layers
- Depth =  $power$  (usually)

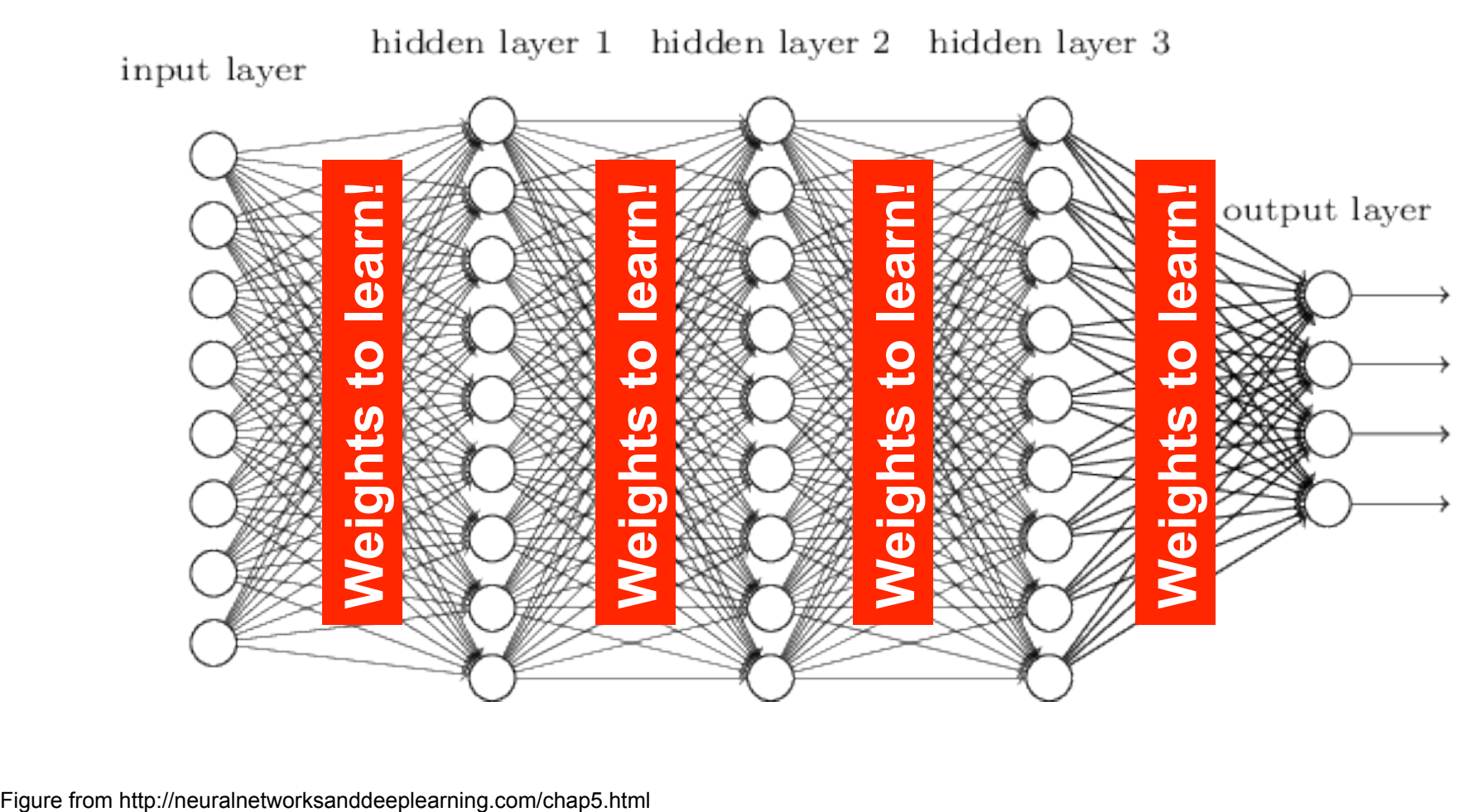

## How do we train them?

- The goal is to iteratively find a set of weights that allow the activations/outputs to match the desired output
- For this, we will *minimize* a **loss function**
- The loss function quantifies the agreement between the predicted scores and GT labels

• First, let's simplify and assume we have a single layer of weights in the network

# Classification goal

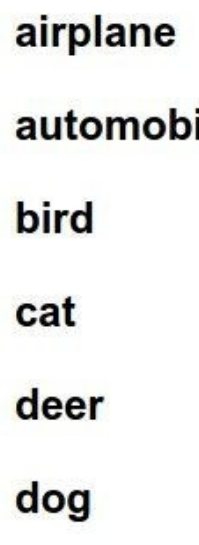

frog horse ship

truck

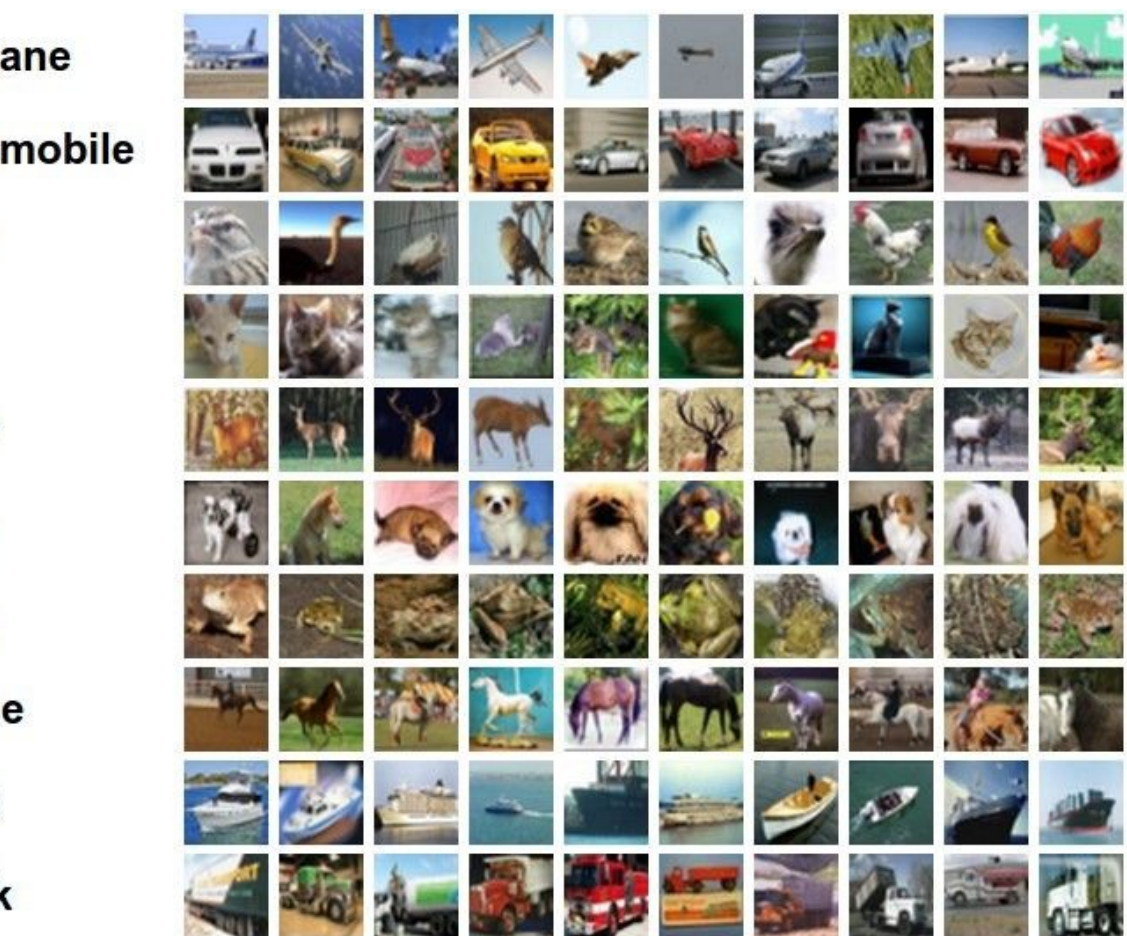

Example dataset: **CIFAR-10 10** labels **50,000** training images each image is **32x32x3 10,000** test images.

## Classification scores

f(**x**,**W**)  $f(x,W) = Wx$  + b

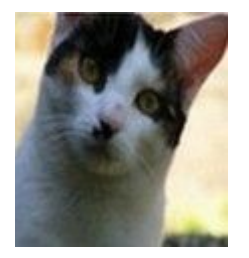

**10** numbers, indicating class scores

**[32x32x3]** array of numbers 0...1 (3072 numbers total)

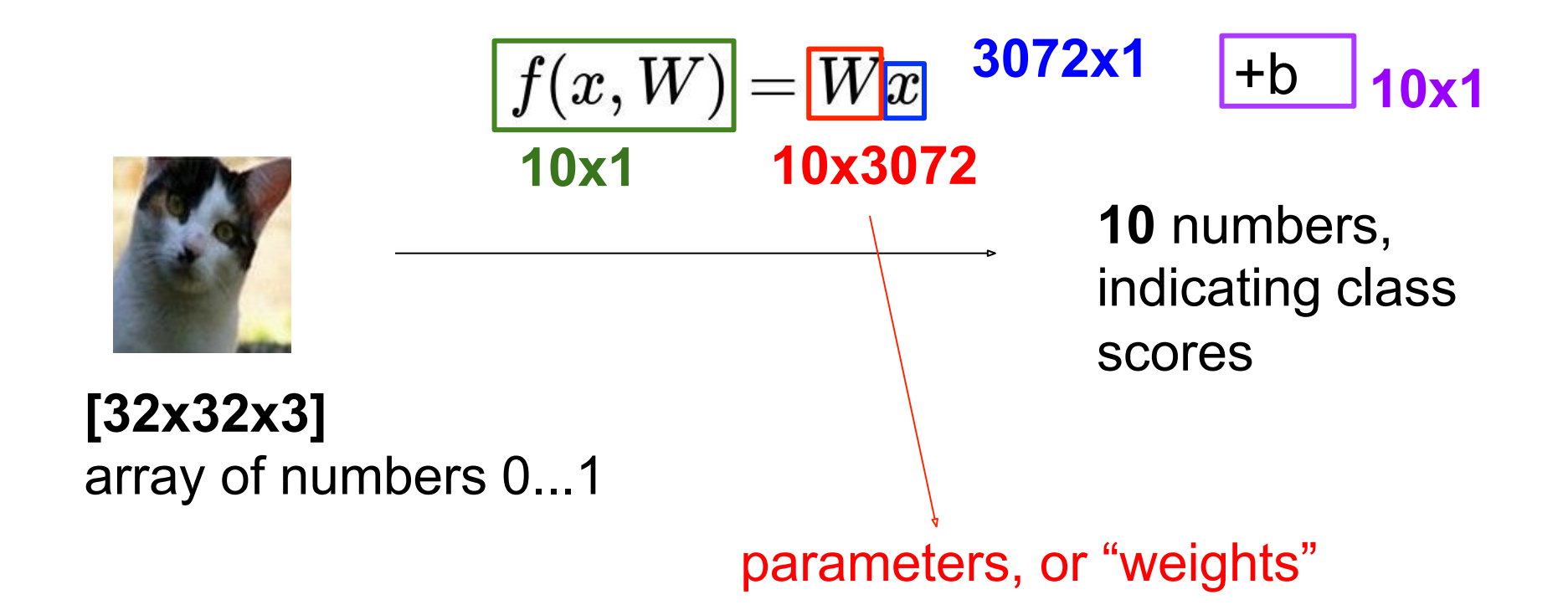

#### Example with an image with 4 pixels, and 3 classes (cat/dog/ship)

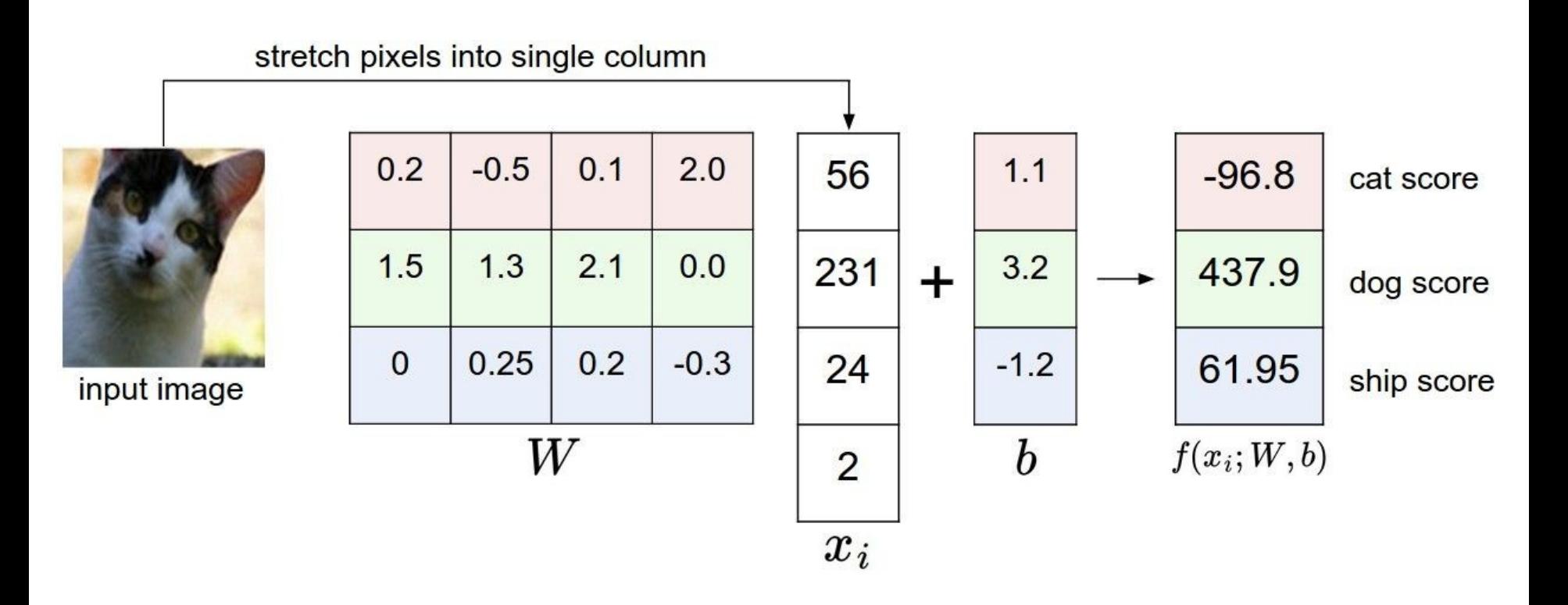

Andrej Karpathy

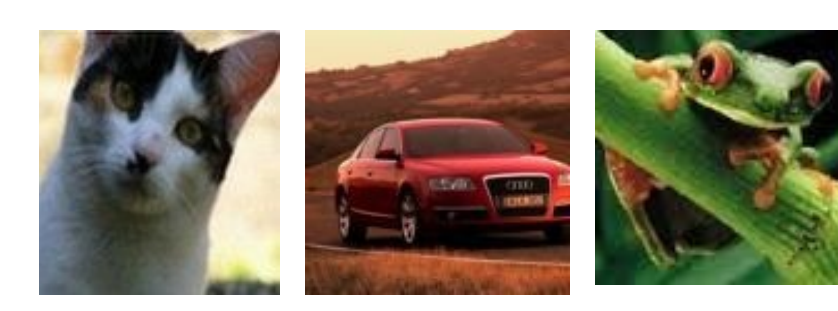

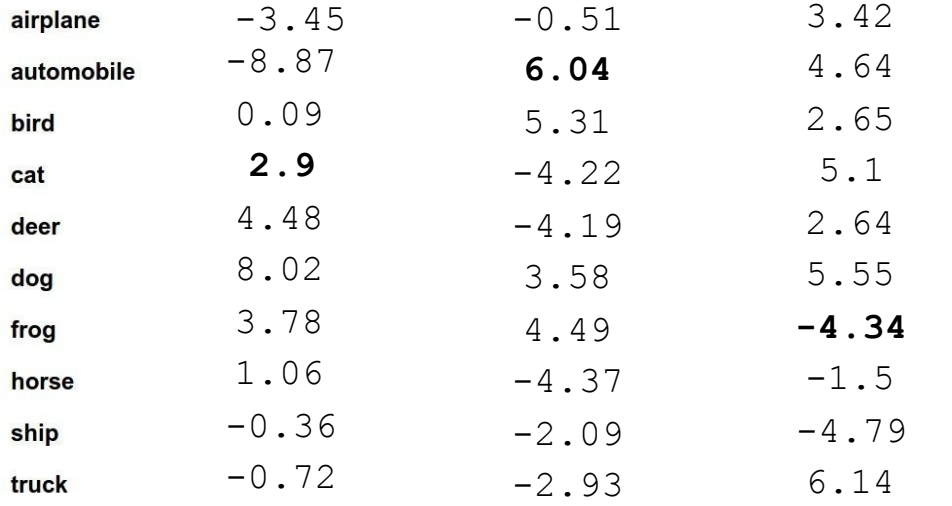

#### TODO:

- 1. Define a **loss function**  that quantifies our unhappiness with the scores across the training data.
- 2. Come up with a way of efficiently finding the parameters that minimize the loss function. **(optimization)**

Suppose: 3 training examples, 3 classes. With some W the scores  $f(x, W) = Wx$  are:

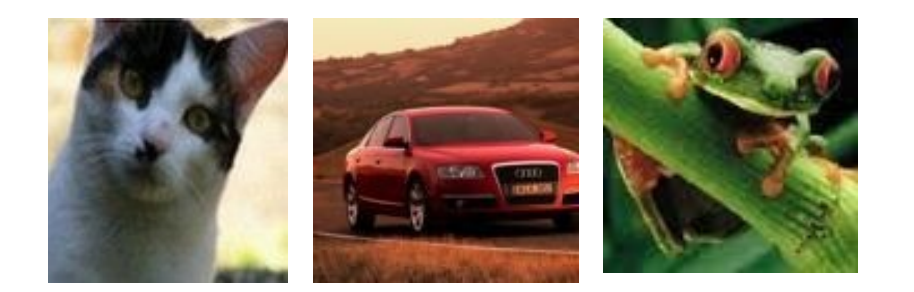

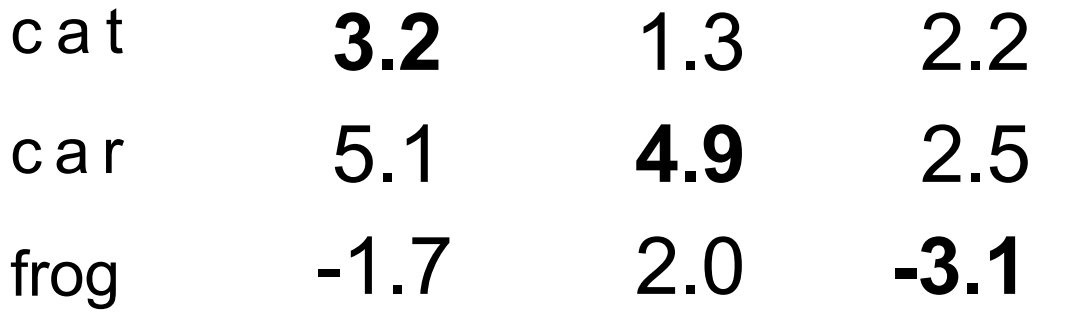

Suppose: 3 training examples, 3 classes. With some W the scores  $f(x, W) = Wx$  are:

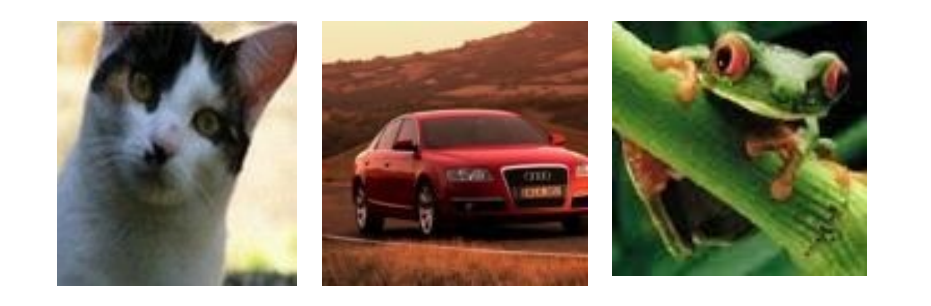

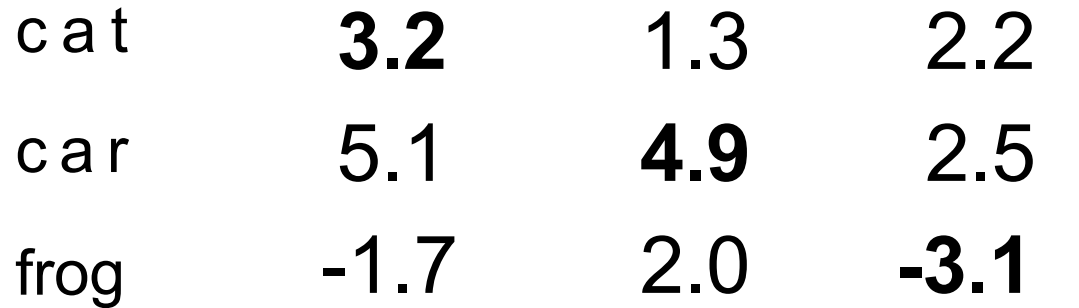

#### **Hinge loss:**

Given an example  $(x_i, y_i)$ where where is the image and is the (integer) label,

and using the shorthand for the scores vector:  $s = f(x_i, W)$ 

the loss has the form:

$$
\Big|L_i=\textstyle\sum_{j\neq y_i}\max(0,s_j-s_{y_i}+1)
$$

Want:  $s_{y_i}$  >=  $s_j + 1$ i.e.  $s_j - s_{y_i} + 1 \leq 0$ 

If true, loss is 0 If false, loss is magnitude of violation

Suppose: 3 training examples, 3 classes. With some W the scores  $f(x, W) = Wx$  are:

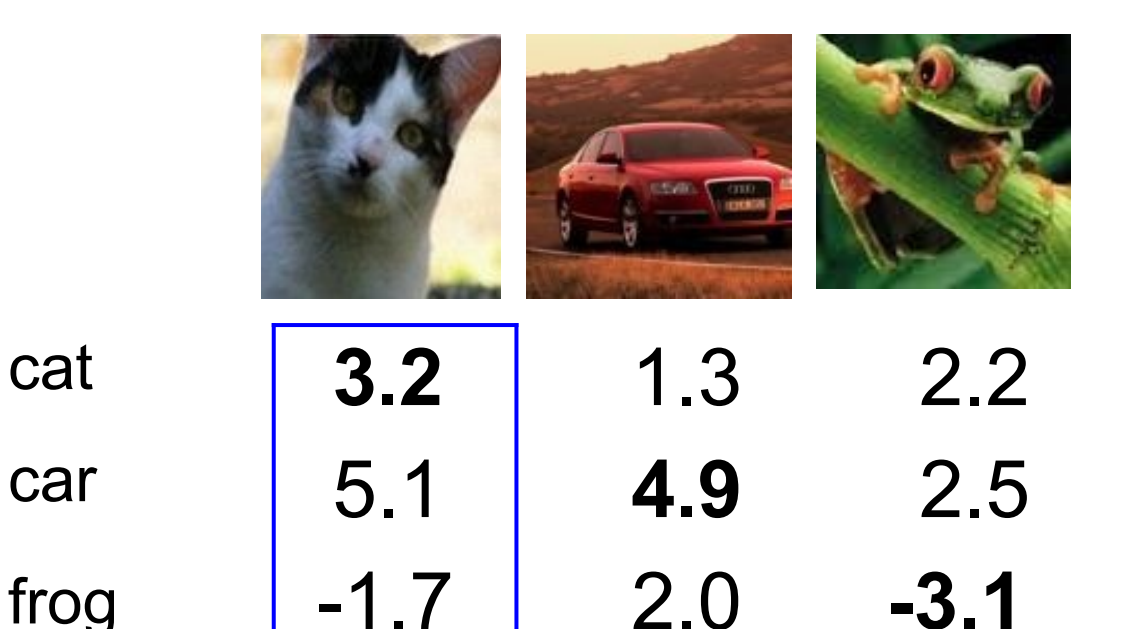

#### **Hinge loss:**

Given an example  $(x_i, y_i)$ where where is the image and is the (integer) label,

and using the shorthand for the scores vector:  $s = f(x_i, W)$ 

the loss has the form:

 $L_i = \sum_{j \neq y_i} \max(0, s_j - s_{y_i} + 1)$  $= max(0, 5.1 - 3.2 + 1)$  $+max(0, -1.7 - 3.2 + 1)$  $= max(0, 2.9) + max(0, -3.9)$  $= 2.9 + 0$  $= 2.9$ 

Loss: 2.9

cat

car

Suppose: 3 training examples, 3 classes. With some W the scores  $f(x, W) = Wx$  are:

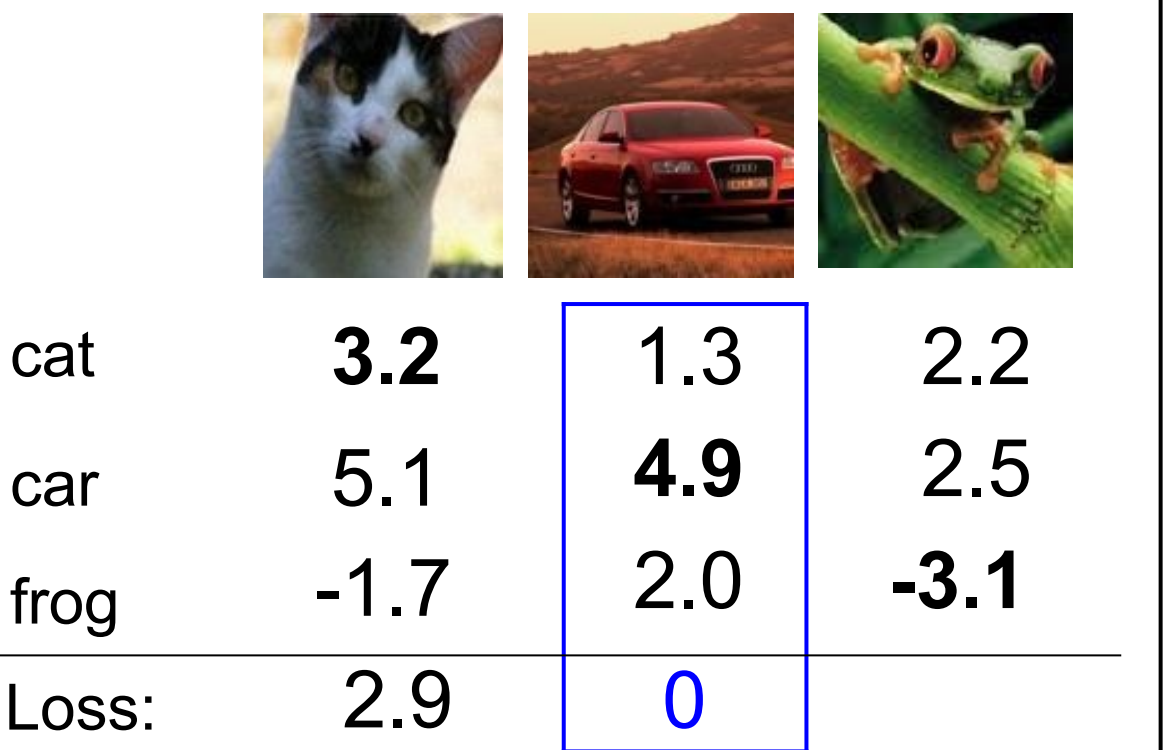

#### **Hinge loss:**

Given an example  $(x_i, y_i)$ where where is the image and is the (integer) label,

and using the shorthand for the scores vector:  $s = f(x_i, W)$ 

the loss has the form:

$$
L_i = \sum_{j \neq y_i} \max(0, s_j - s_{y_i} + 1)
$$
  
= max(0, 1.3 - 4.9 + 1)  
+ max(0, 2.0 - 4.9 + 1)  
= max(0, -2.6) + max(0, -1.9)  
= 0 + 0  
= 0

Suppose: 3 training examples, 3 classes. With some W the scores  $f(x, W) = Wx$  are:

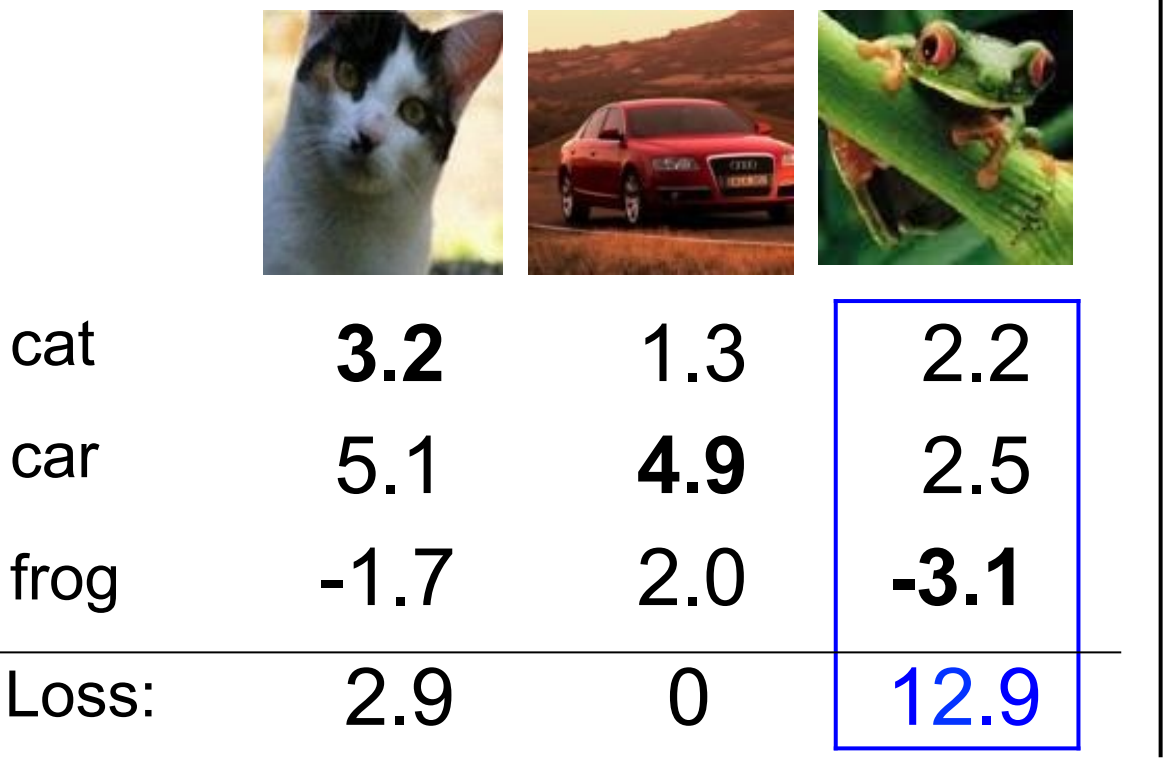

#### **Hinge loss:**

Given an example  $(x_i, y_i)$ where where is the image and is the (integer) label,

and using the shorthand for the scores vector:  $s = f(x_i, W)$ 

the loss has the form:

$$
L_i = \sum_{j \neq y_i} \max(0, s_j - s_{y_i} + 1)
$$
  
= max(0, 2.2 - (-3.1) + 1)  
+ max(0, 2.5 - (-3.1) + 1)  
= max(0, 5.3 + 1)  
+ max(0, 5.6 + 1)  
= 6.3 + 6.6  
= 12.9

Suppose: 3 training examples, 3 classes. With some W the scores  $f(x, W) = Wx$  are:

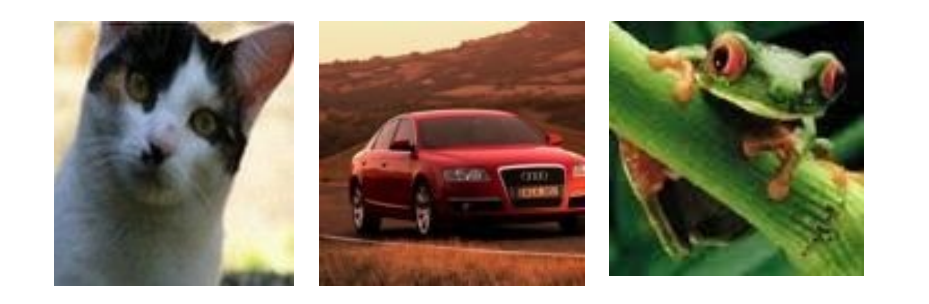

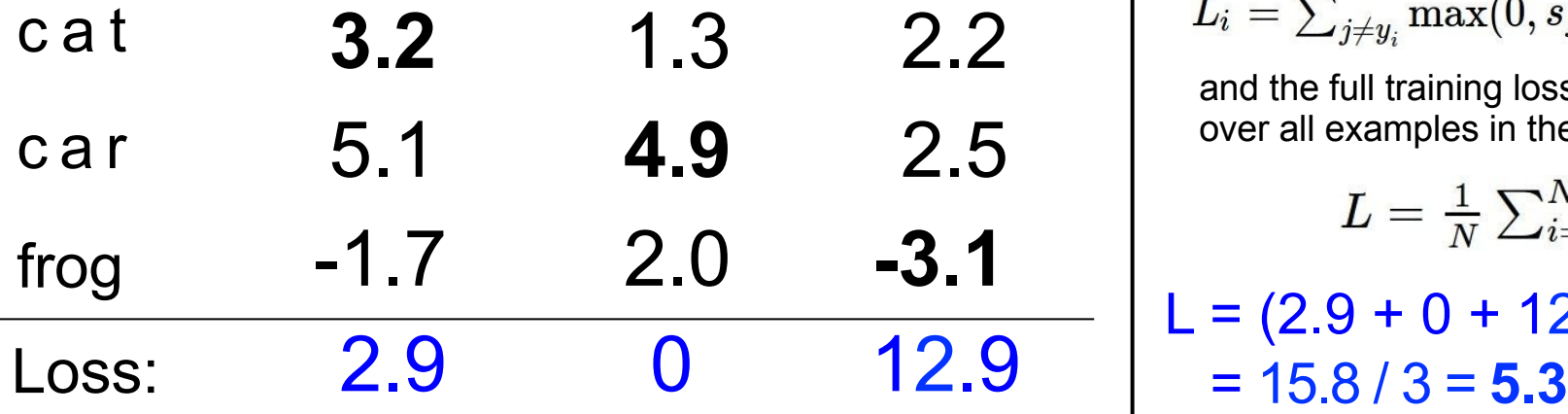

#### **Hinge loss:**

Given an example  $(x_i, y_i)$ where where is the image and is the (integer) label,

and using the shorthand for the scores vector:  $s = f(x_i, W)$ 

the loss has the form:

$$
L_i = \textstyle\sum_{j \neq y_i} \max(0, s_j - s_{y_i} + 1)
$$

and the full training loss is the mean over all examples in the training data:

$$
L = \tfrac{1}{N}\textstyle\sum_{i=1}^N L_i
$$

 $L = (2.9 + 0 + 12.9)/3$ 

 $f(x,W)=Wx$ 

 $L = \frac{1}{N} \sum_{i=1}^{N} \sum_{j \neq y_i} \max(0, f(x_i; W)_j - f(x_i; W)_{y_i} + 1)$ 

Weight Regularization

 $\lambda$  = regularization strength (hyperparameter)

 $L = \frac{1}{N} \sum_{i=1}^{N} \sum_{j \neq y_i} \max(0, f(x_i; W)_j - f(x_i; W)_{y_i} + 1) + \lambda R(W)$ 

### In common use: **L2 regularization**  L1 regularization Dropout

 $R(W) = \sum_k \sum_l W_{k,l}^2$  $R(W) = \sum_{k} \sum_{l} |W_{k,l}|$ 

# Another loss: Softmax (cross-entropy)

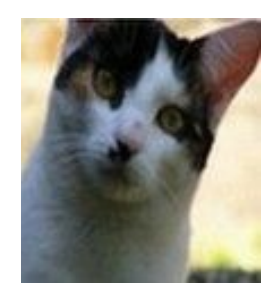

**3.2**

**scores = unnormalized log probabilities of the classes.**

$$
\boxed{P(Y=k|X=x_i)=\frac{e^{s_k}}{\sum_j e^{s_j}}\quad\text{ where }\quad s=f(x_i;W)}
$$

Want to maximize the log likelihood, or (for a loss function) c a t  $\overline{3}$   $\overline{2}$  to minimize the negative log likelihood of the correct class:

$$
L_i = -\log P(Y=y_i|X=x_i)
$$

c a r

frog

5.1 -1.7

Andrej Karpathy

## Another loss: Softmax (cross-entropy)

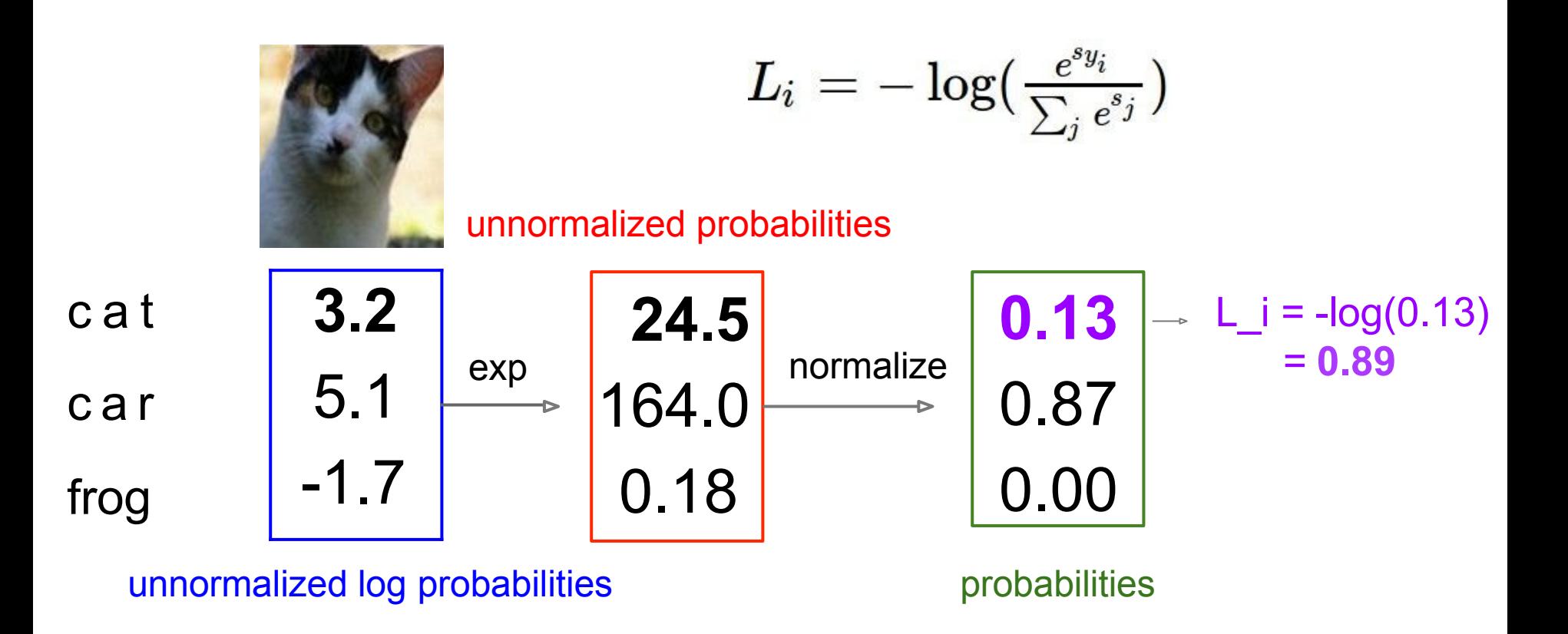

Adapted from Andrej Karpathy

## How to minimize the loss function?

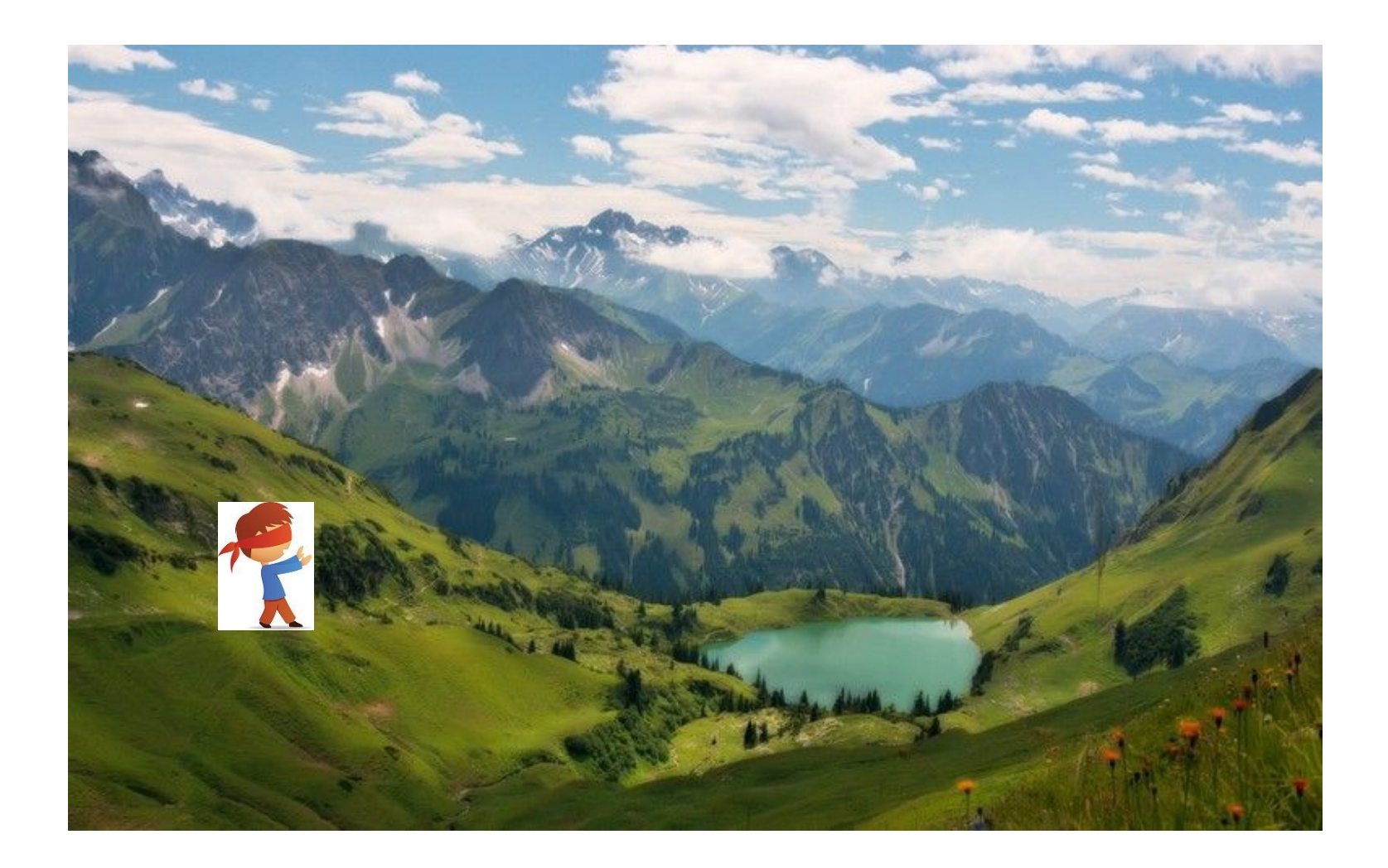

Andrej Karpathy

### How to minimize the loss function?

In 1-dimension, the derivative of a function:

$$
\frac{df(x)}{dx}=\lim_{h\rightarrow 0}\frac{f(x+h)-f(x)}{h}
$$

In multiple dimensions, the **gradient** is the vector of (partial derivatives).

Andrej Karpathy

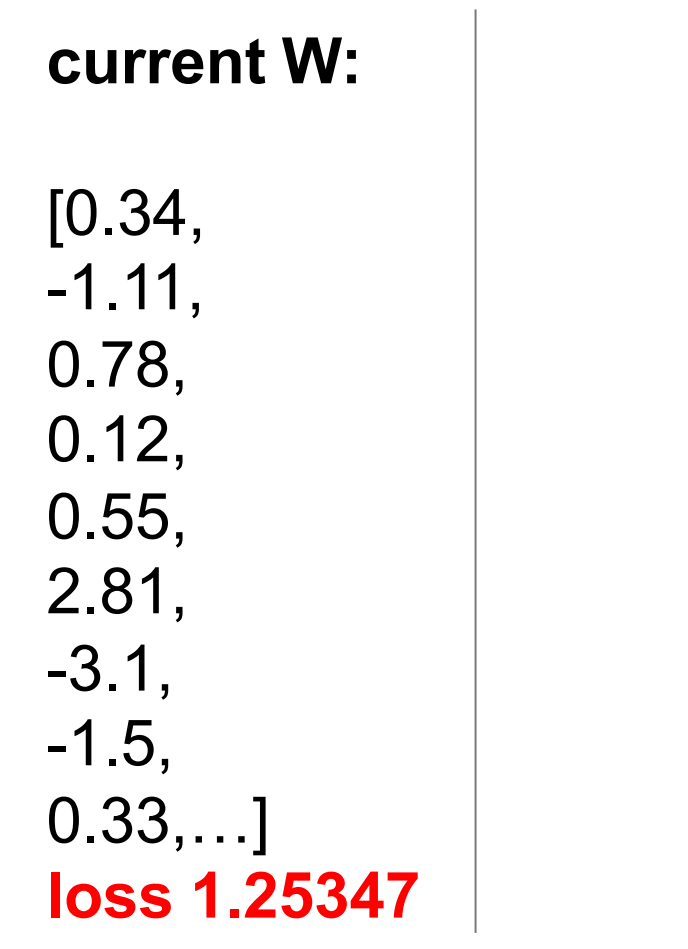

**gradient dW:**

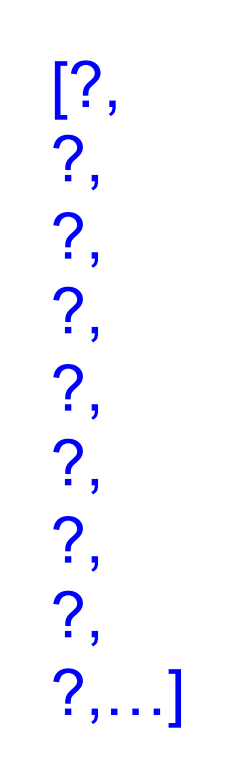

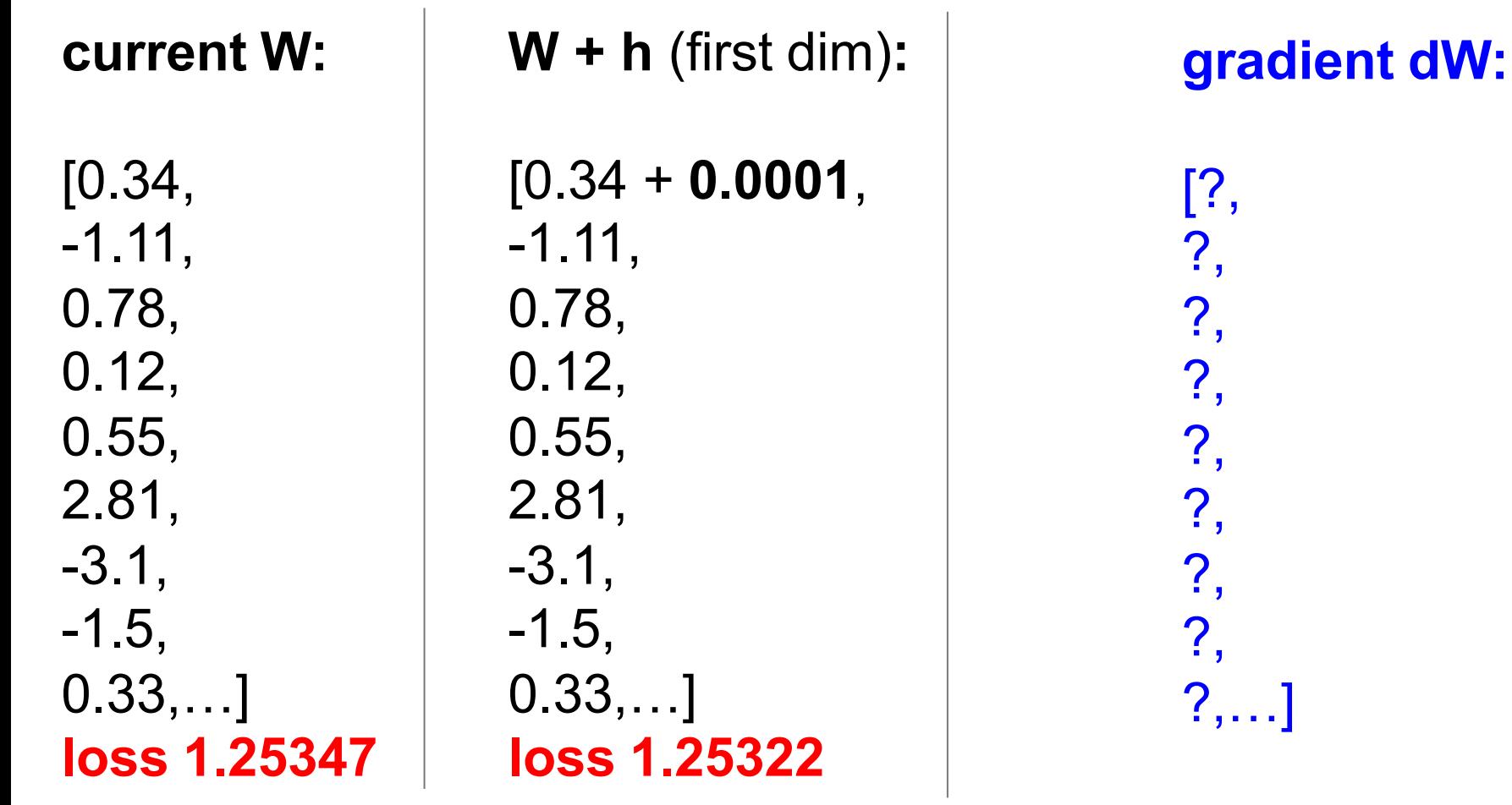

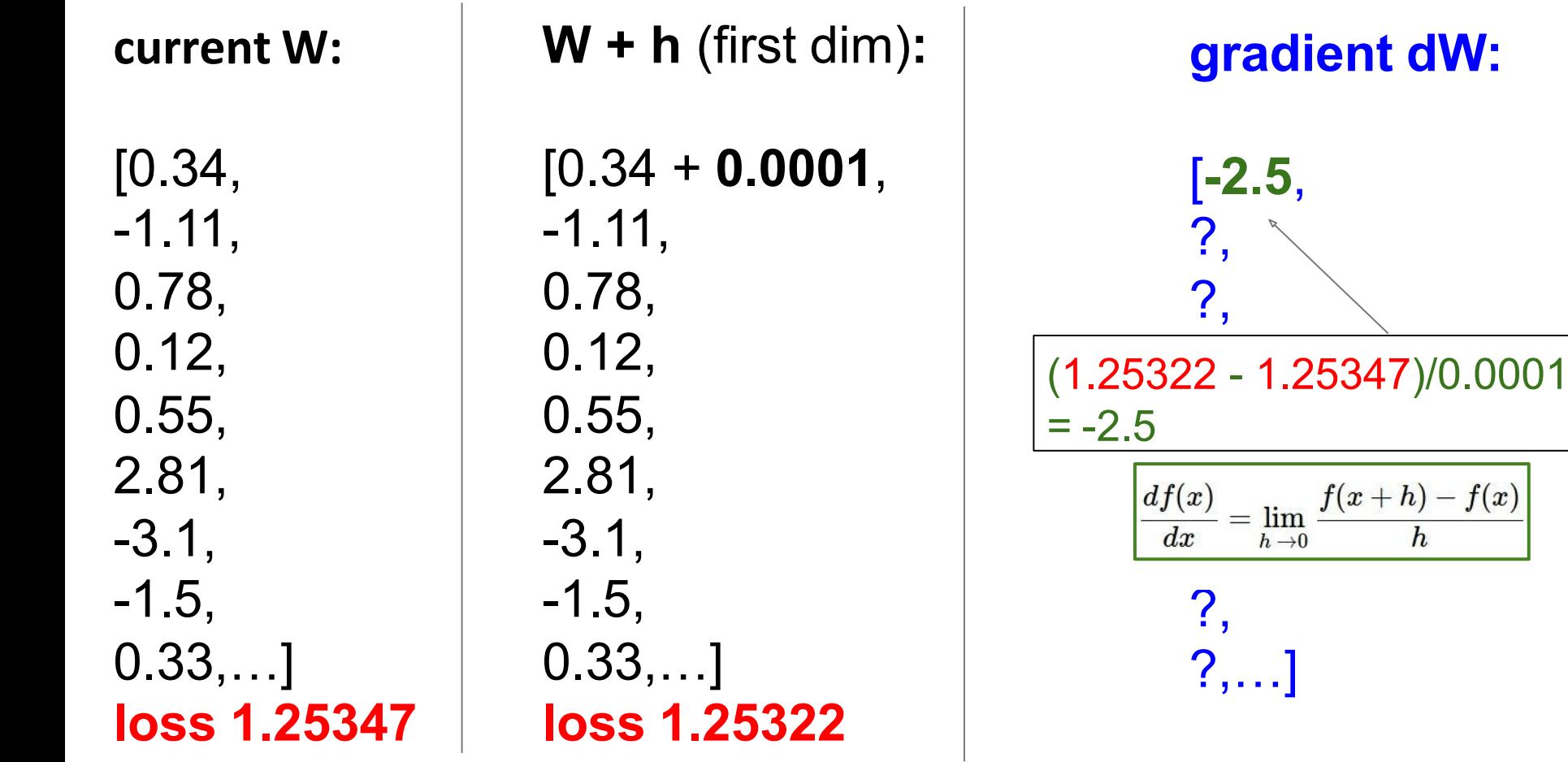

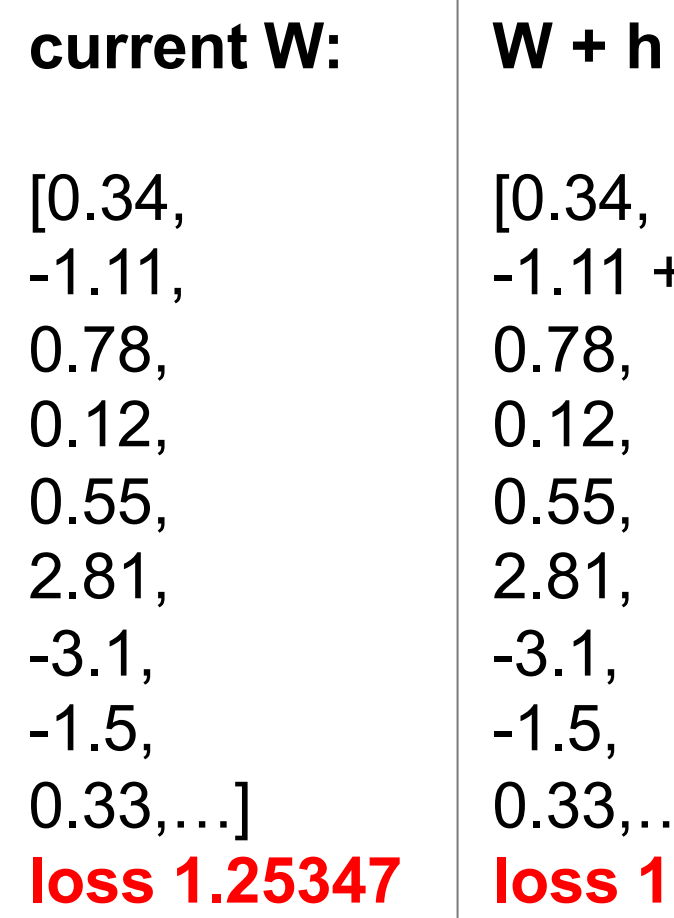

**W + h** (second dim)**:** -1.11 + **0.0001**, 0.33,…] **loss 1.25353**

**gradient dW:**

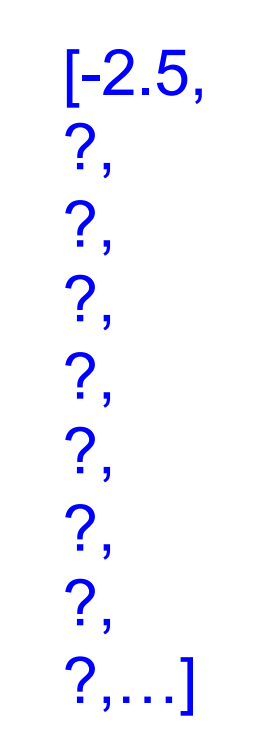

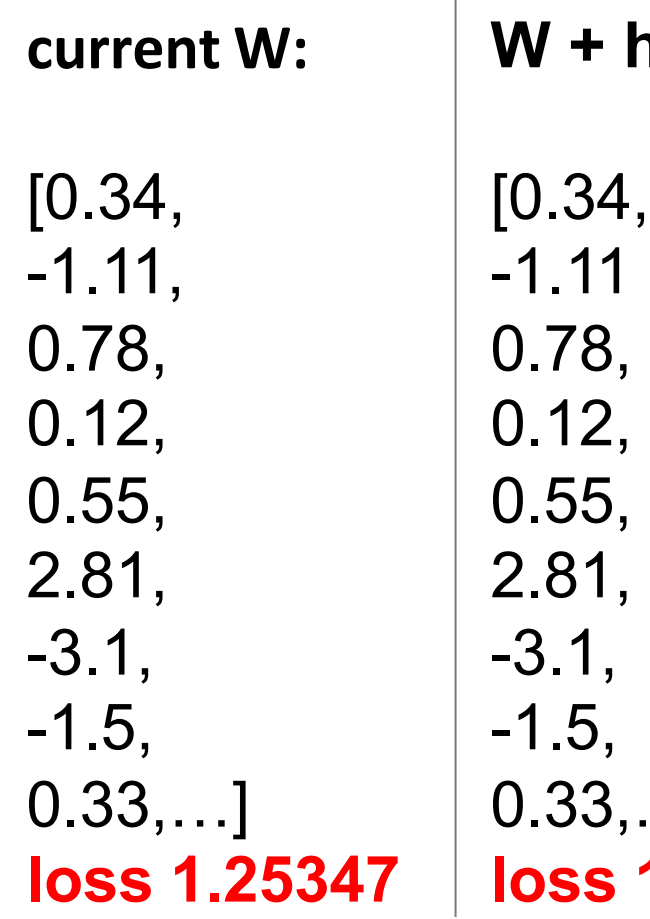

**W + h** (second dim)**:** -1.11 + **0.0001**, 0.33,…] **loss 1.25353**

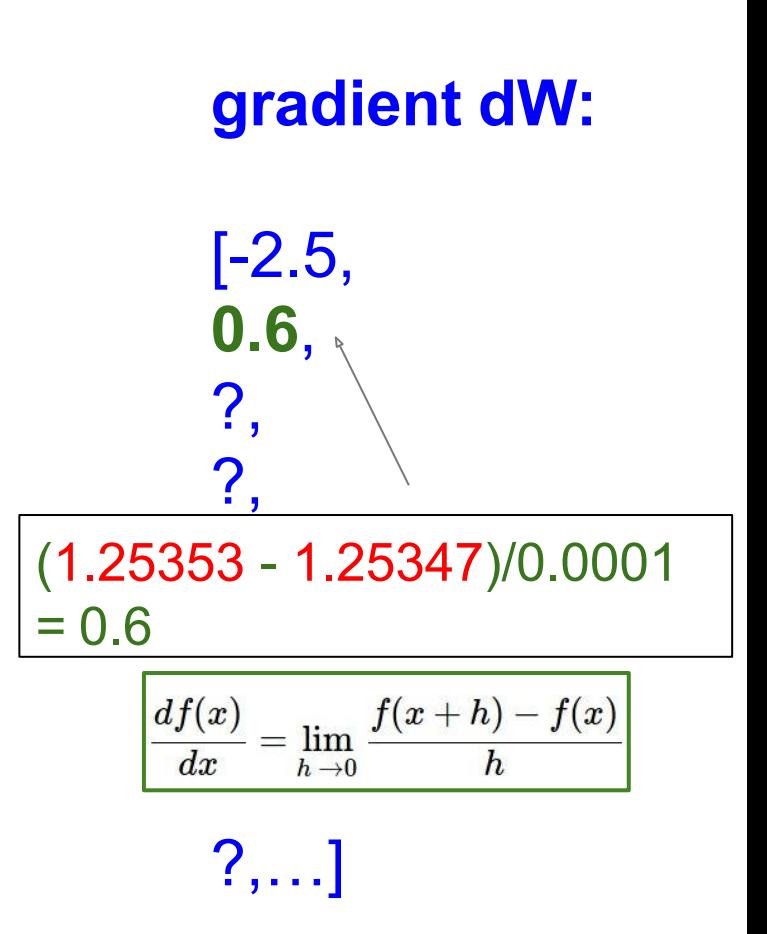

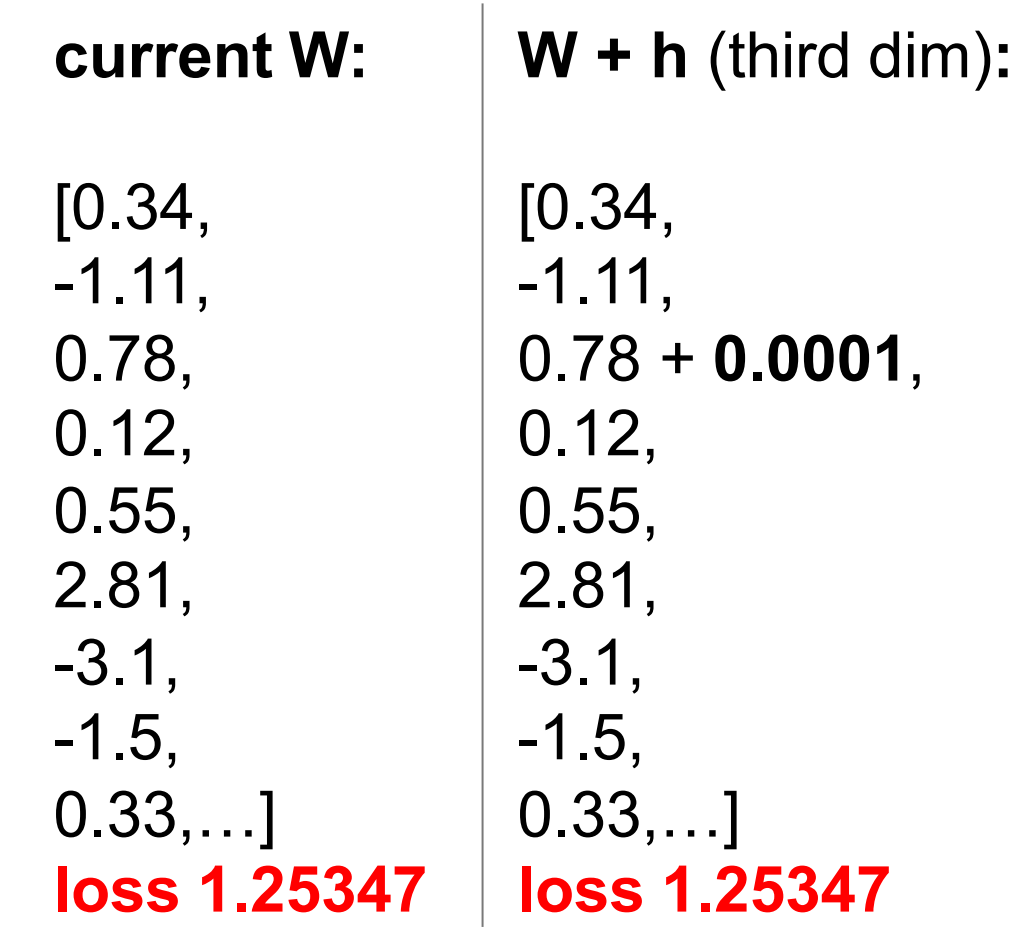

**gradient dW:**

[-2.5, 0.6, ?, ?, ?, ?, ?, ?, ?,…]

### This is silly. The loss is just a function of W:

$$
\begin{aligned} L &= \tfrac{1}{N}\sum_{i=1}^N L_i + \sum_k W_k^2 \\ L_i &= \sum_{j\neq y_i} \max(0, s_j - s_{y_i} + 1) \\ s &= f(x; W) = Wx \end{aligned}
$$

want  $\nabla_W L$ 

### This is silly. The loss is just a function of W:

$$
\begin{aligned} L &= \tfrac{1}{N}\sum_{i=1}^N L_i + \sum_k W_k^2 \\ L_i &= \sum_{j\neq y_i} \max(0, s_j - s_{y_i} + 1) \\ s &= f(x; W) = Wx \end{aligned}
$$

want  $\nabla_W L$ 

Use Calculus!

 $\nabla_W L =$ ...

Andrej Karpathy

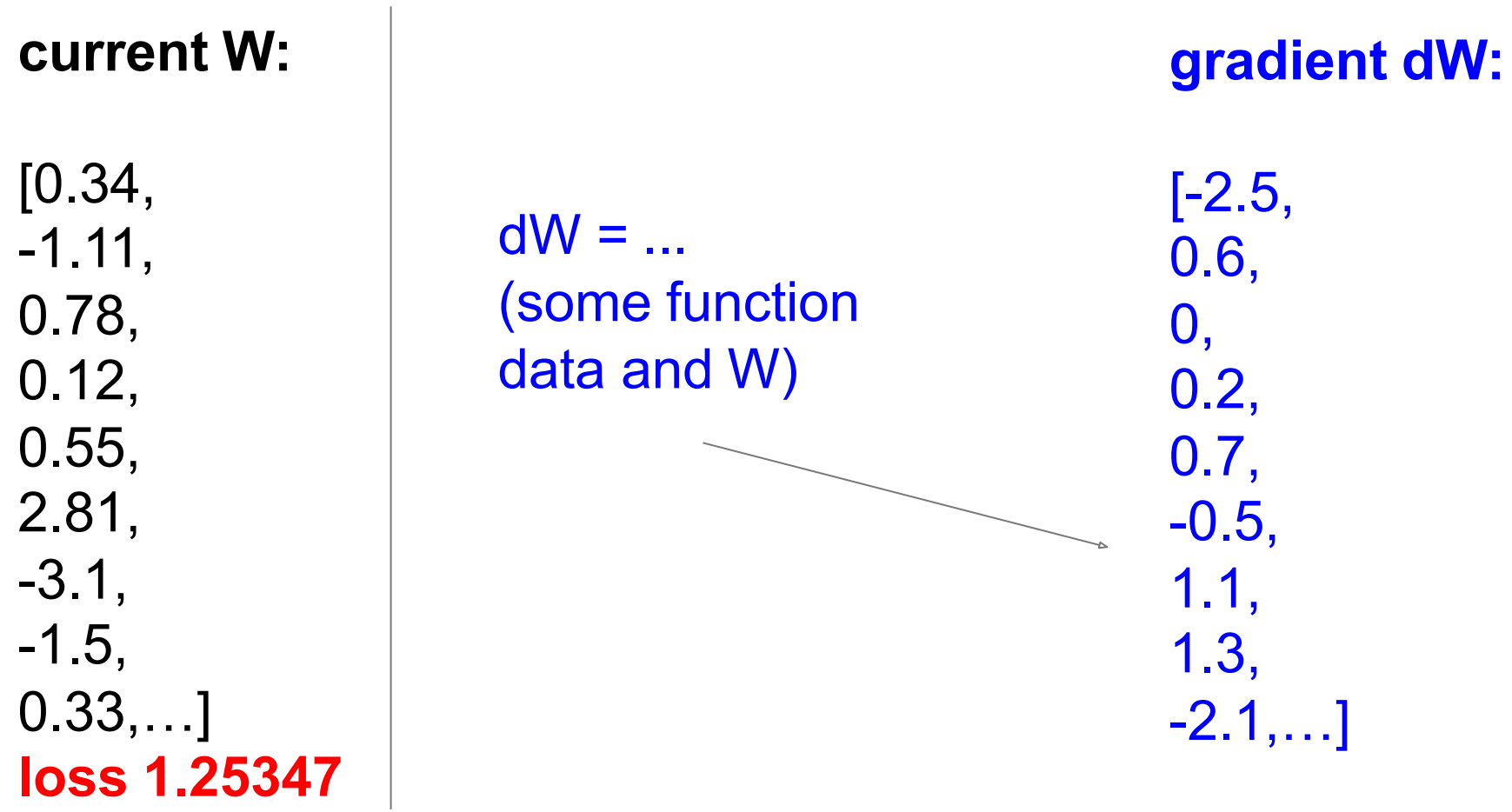

## Loss gradients

 $\partial E$ Denoted as (diff notations):

• i.e. how the loss changes as a function of the weights 

 $\nabla_W L$ 

We want to change the weights in such a way that makes the loss decrease as fast as possible 

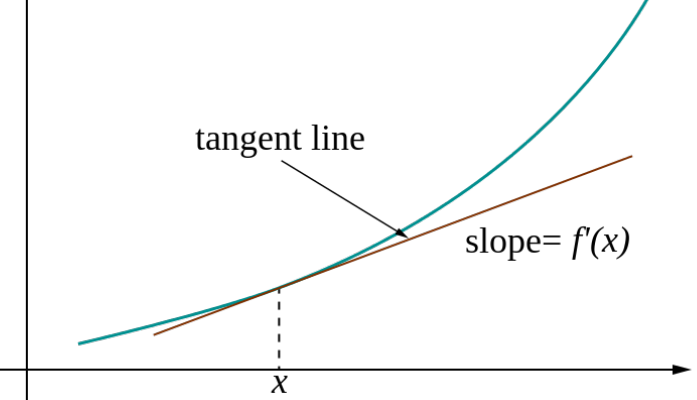

# Gradient descent

- We'll update weights iteratively
- Move in direction opposite to gradient:

$$
\mathbf{w}^{(\tau+1)} = \mathbf{w}^{(\tau)} - \eta \nabla E(\mathbf{w}^{(\tau)})
$$
  
Time  
Learning rate

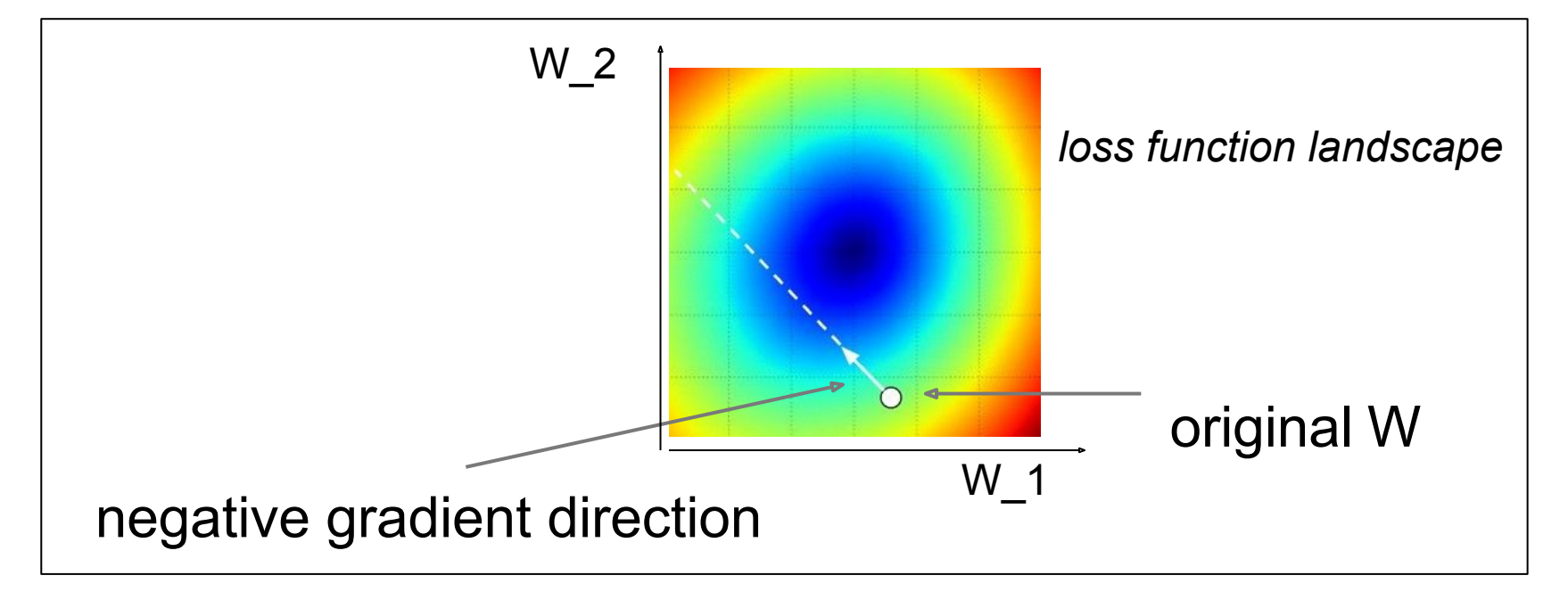

## Gradient descent

- **Iteratively** *subtract* the gradient with respect to the model parameters (w)
- i.e. we're moving in a direction opposite to the gradient of the loss
- i.e. we're moving towards *smaller* loss

## Mini-batch gradient descent

- In classic gradient descent, we compute the gradient from the loss for all training examples (can be slow)
- So, use only use *some* of the data for each gradient update
- We cycle through all the training examples multiple times
- Each time we've cycled through all of them once is called an 'epoch'

## Learning rate selection

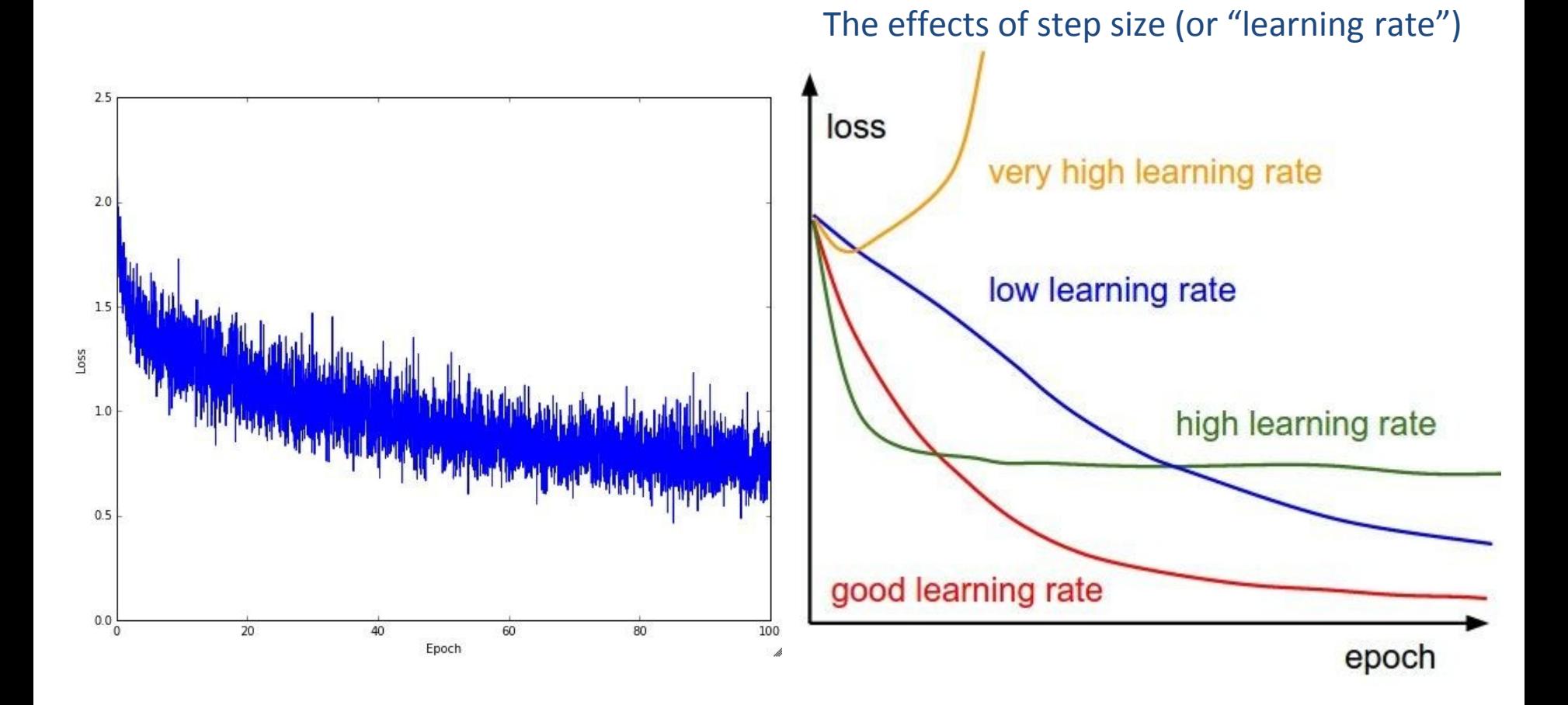

Andrej Karpathy

## Questions?

See you Wednesday!